nternet Installation Guide Internet Installation Guide

## INSTALLATION OF YOUR POD

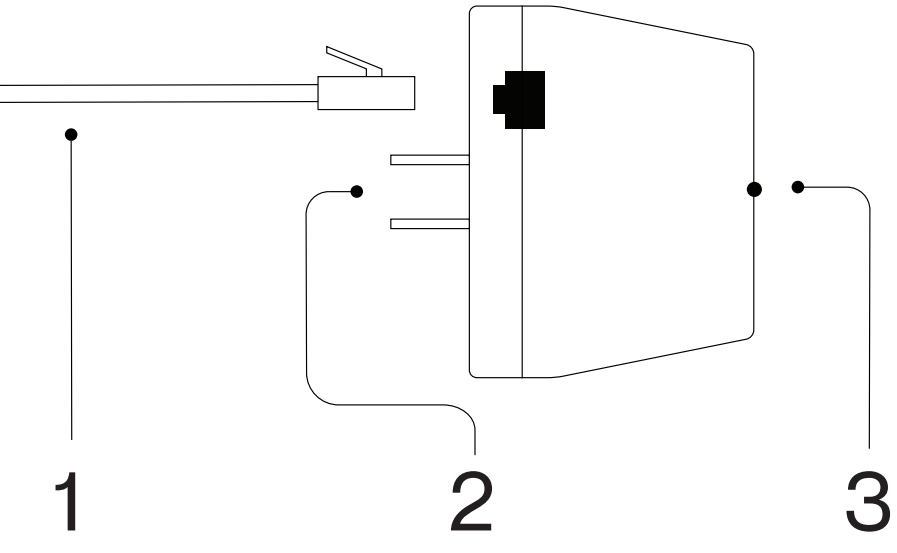

Connect one end of the network cable to the Ethernet port on the oxio Pod and the other end to the LAN port on the router.

 $\bigodot$ 

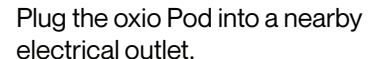

Once the LED light remains white, you can unplug the oxio Pod and move it to a location of your choice.

When the light again becomes solid white, the connection is established and you can connect to your network.

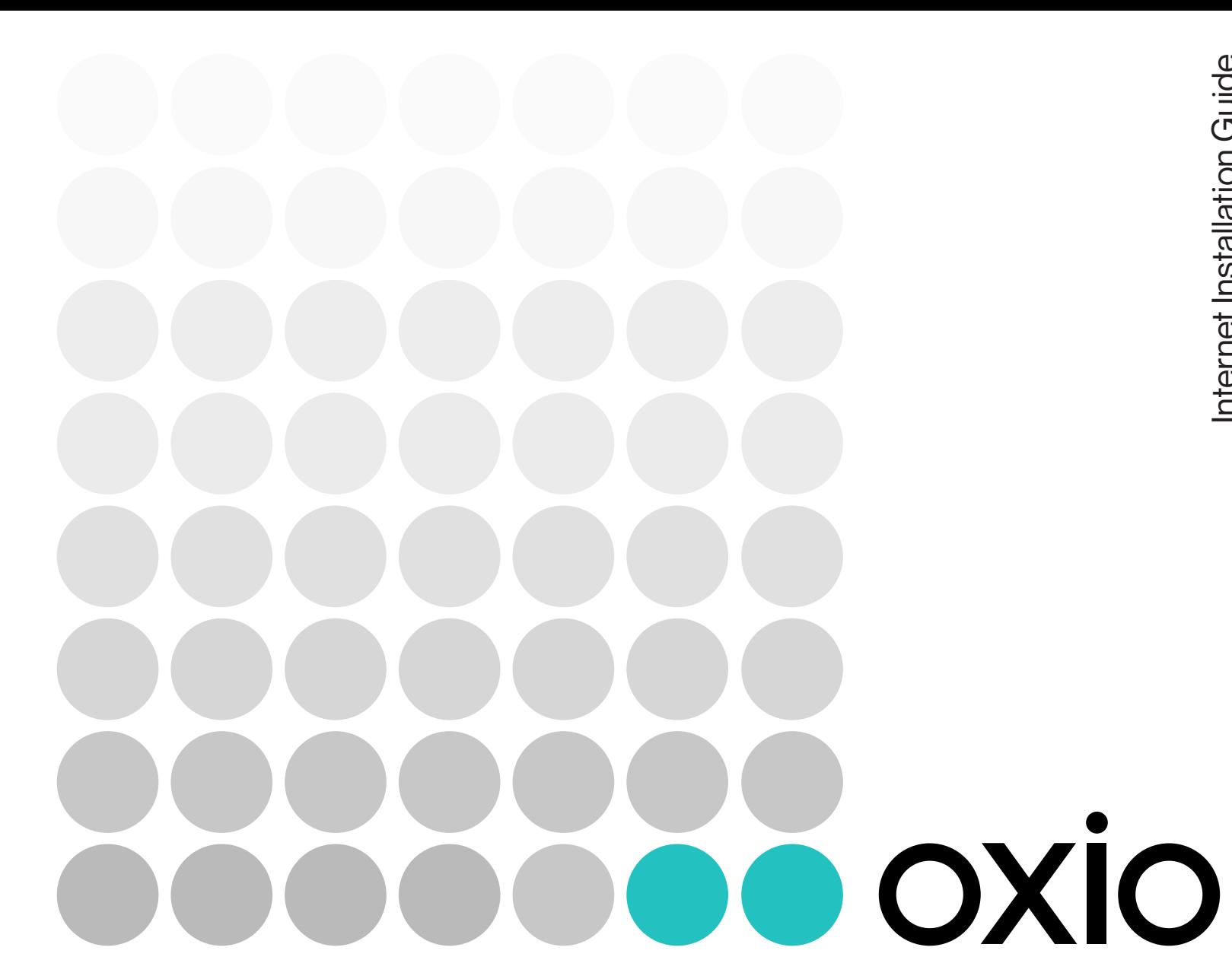

Good news, your pod has been configured at the factory! You just have to plug it into an outlet and wait for the light to stay on and white. If the white light on your pod does not stay on, you should complete the steps below to set up again.

**Note**

This section applies to you only if you have ordered

the XL Wi-Fi Router, which includes a Pod.

devices to the Wi-Fi.

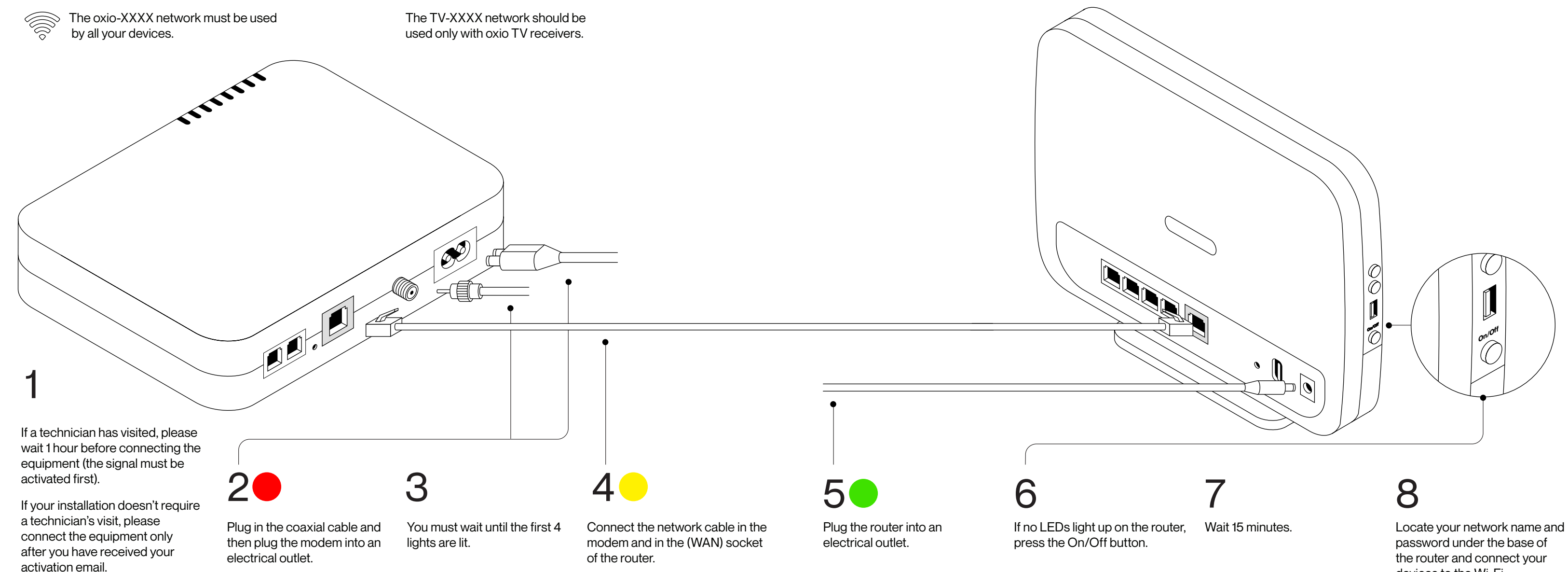